## **Computer Science Grade: 9**

## **COMP 300 Computer Science**

 1 credit 3 days per week; 1 year Taught in English

This is a *required course for all 9th grade students* in both the Mexican and/or U.S. diploma program. In this class, during the first semester, students will be introduced to a programming language using Karel The Robot. Students will be able to program a "robot" by writing code using its basic instructions, will control a program's flow using decision-making and iteration statements, and will compile and execute the program to verify its correct execution while applying good programming style guidelines. In the second semester, students will be introduced to relational databases using Microsoft Access. Students will be able to create and work with relational databases using tables and forms, will apply filters and queries, and will create professional-looking reports.

Textbook: None Prerequisite: COMP 200

Benchmark Code – Subject: Computer Science = CS

Strand  $1=$  Operating the Computer

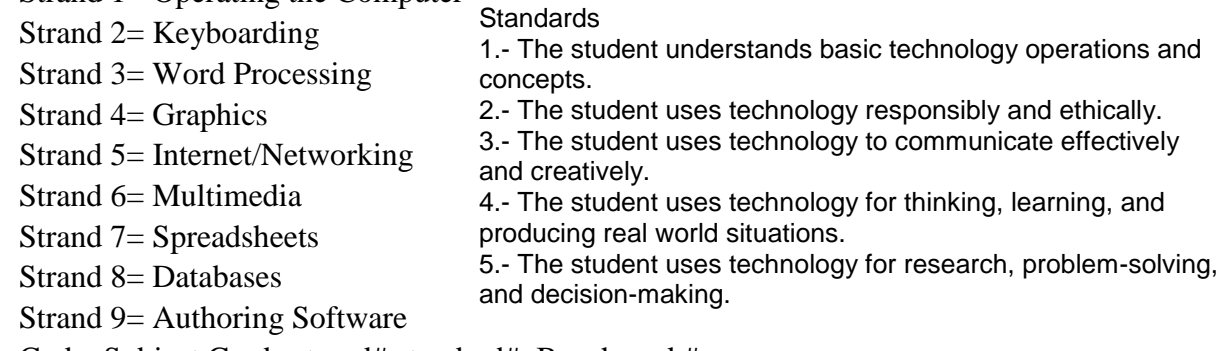

Code: Subject.Grade.strand#.standard#. Benchmark#

Example: CS.9.8.4.3 – Computer Science, ninth grade, strand 8, standard 4, benchmark 3

## **Strand 8: DATABASES**

Standard 4: The student uses technology for thinking, learning, and producing real world situations.

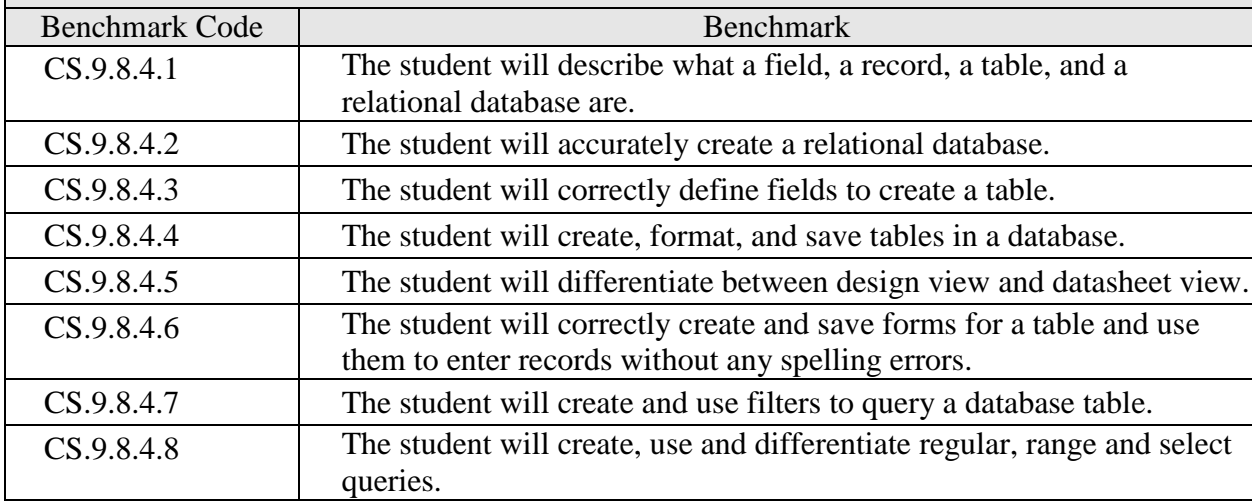

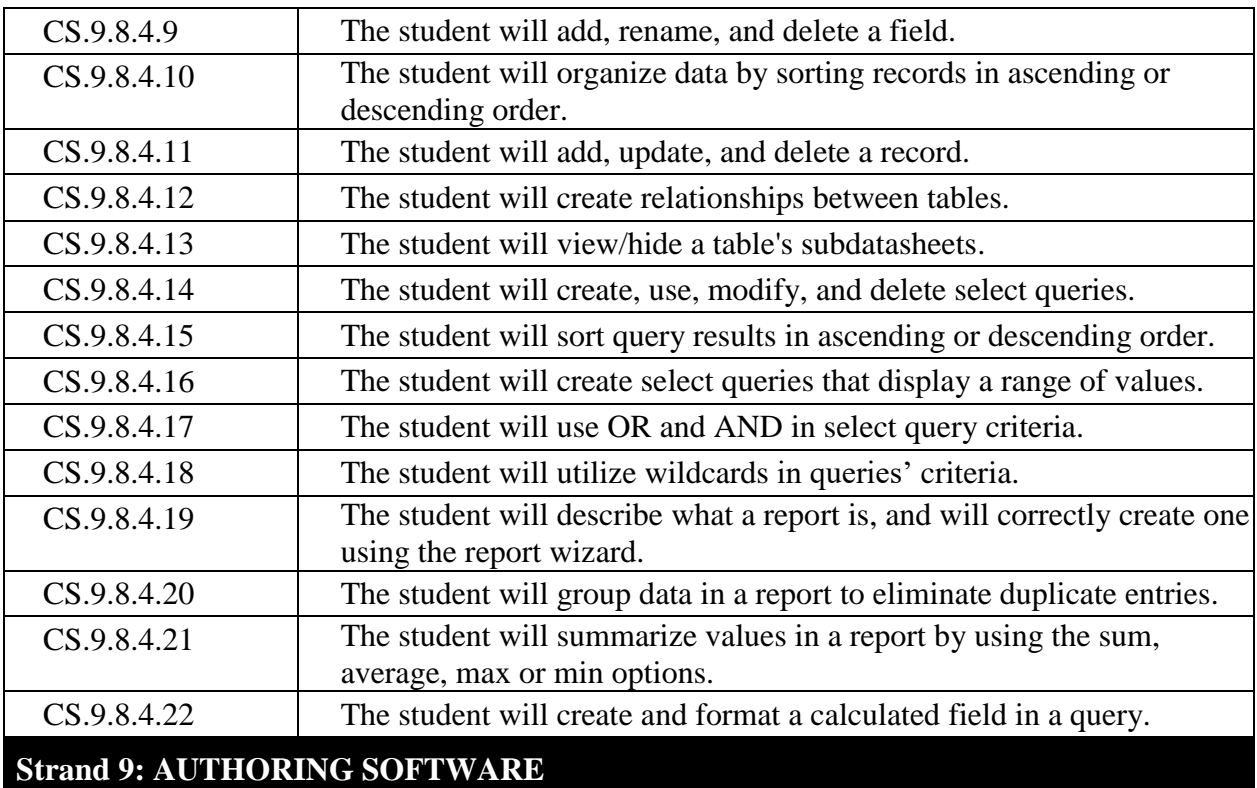

## Standard 5: The student uses technology for research, problem-solving, and decision-making.

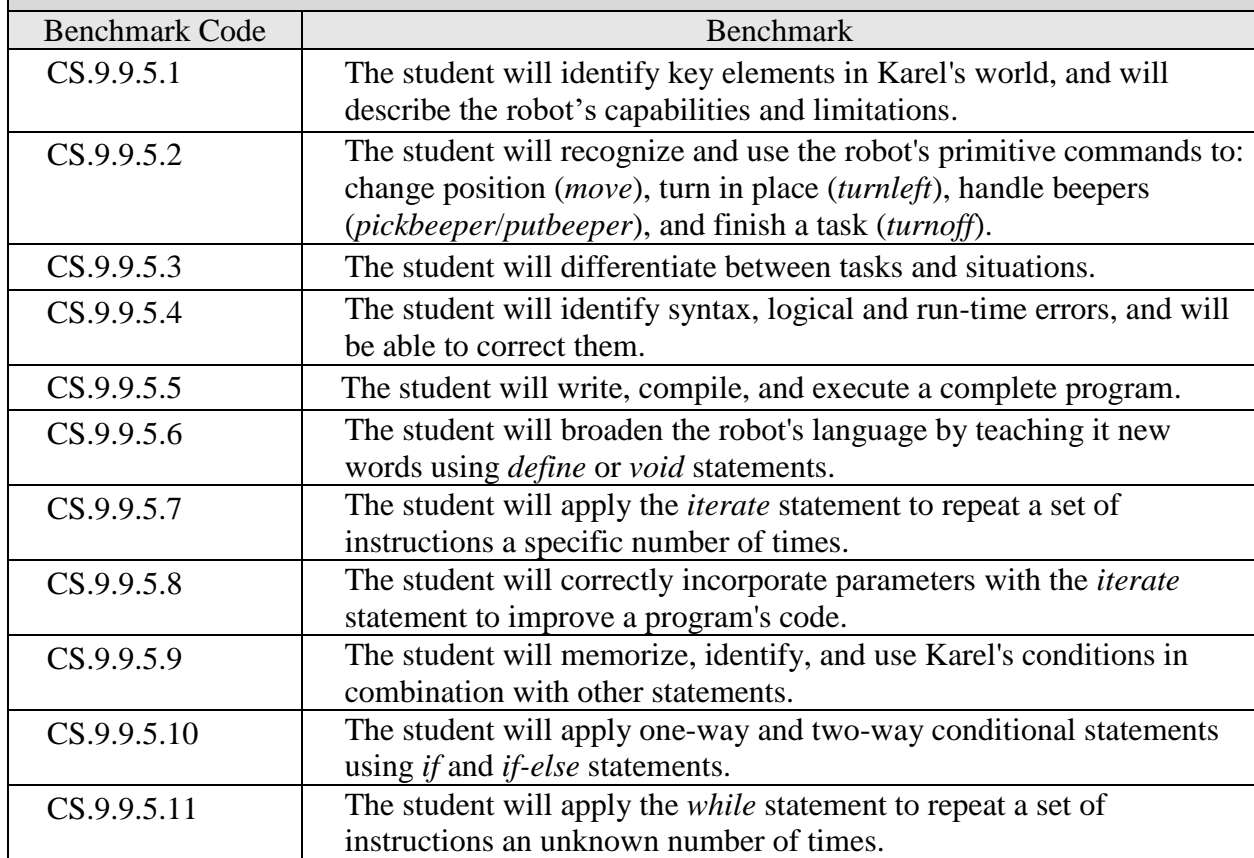